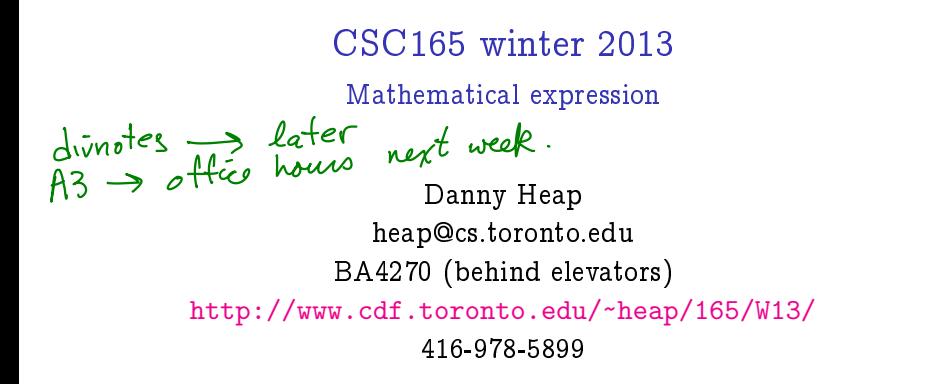

Course notes, chapter 5

**K ロ ト K 何 ト K ヨ ト K** 

 $\Rightarrow$ B  $QQ$ 

## Outline

problems without algorithms?

contradictory program

notes

イロン イ団 と イミン イミン 重  $2990$ 

# an algorithm for everything?

Many of us become interested in computers because we want to solve problems in a systematic, repeatable way. We write programs that implement our systematic solutions, and at the heart of these are algorithms: sequences of executable steps.<br>  $\rightarrow$  and dole to optimism

You already have lots of experience devising algorithms in Python. However, Alonzo Church (lambda calculus) and Alan Turing (Turing machines) showed, before they even had computers we would recognize today, that some problems can't be solved by algorithms.<br>
> LISP, Scheme, JavaScript, (part of) Python<br>
> Alpol, ForTRAN, C, Java, (part of) Python

**ALCOHOL: ALCOHOL:** 

By anybody. On anything we would conceive of as a computer.

#### caveats

Turing and Church took pains to show that uncomputable problems existed for any reasonable computational model  $-$  anything like a computer running a program. We'll be a bit more modest and show that problems exist for which you cannot write an algorithm to solve them in Python.

It turns out that Python isn't the bottleneck. Modern programming languages running on modern computers are Turing Complete  $-$  they can solve (and fail to solve) the same class of problems as the abstract Turing

machine considered by Alan Turing.<br>Python  $\longrightarrow$  results all Turing Complete

(B)

 $2990$ 

 $(1, 1)$   $(1, 1)$   $(1, 1)$   $(1, 1)$   $(1, 1)$   $(1, 1)$   $(1, 1)$   $(1, 1)$ 

## solve this

Consider the following short function. You should be able to devise an algorithm that predicts whether it will halt, without actually running it

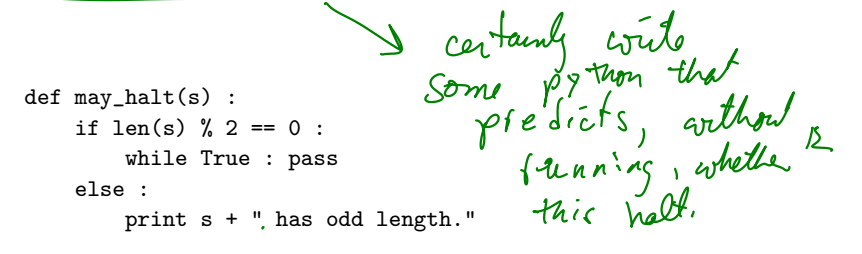

By the way, why would it not be practical to check whether the function halts by just running it? Also, notice that just two behaviours are possible: either halt (gracefully, or with some exception), or don't halt.

 $\left\{ \begin{array}{ccc} 1 & 0 & 0 \\ 0 & 1 & 0 \end{array} \right.$ 

 $299$ 

### nobody knows the answer (so far)

For over 70 years mathematicians have been stumped in trying to show that the following code halts for every natural number  $n$ :

def collatz(n) : while  $n > 1$  : if  $n % 2 == 0$ : n = n / 2 else: n = 3\*n + 1 return "Reached 1..."

The mathematicians have checked (empirically) that the code halts on every *n* up to more than  $2^{58}$ , but they can't show that it won't loop forever on some big  $n$  after that. There are only a few lines of code, and many thousands of eyes have stared at this problem for many years, yet they can't predict whether it will halt on every input.

 $4$  ロ )  $4$  何 )  $4$  ヨ )  $4$  コ )

 $\Omega$ 

## the equalizer

No one in this room (or any other room of programmers) can correctly implement the function  $H(f, i)$  below:

```
def H(f, i):
    '''Return True if f(i) will halt, False otherwise.'''
```
# Once you've figured out how to implement this, delete next line return True<br>en pilical approach doesn't

K □ ▶ K ● K K X B X X B X B X X Q Q Q Q

H is passed a reference to function f and input i, so it can examine all the code in f, and all the data in i. In spite of this, there are cases of functions f with input i where the prediction is impossible (at least by an algorithm).

The fact that  $H(f,i)$  is not computable is a consequence of the fact that navel\_gaze(f) is not computable for some f. We use the contrapositive: if  $H(f,i)$  is computable, then so is navel\_gaze(f)<br>assume  $A(f,i)$  is computable,  $\forall$  fe { kenetions },  $\forall i \in \{ \text{in } p : J \leq j \}$ .

```
def navel_gaze(f) :
    while H(f, f):
        pass
```
return 42

But now we have the problem:

# what does navel\_gaze(navel\_gaze) do?<br>Suppose navel-gage(novel-gaze) halls => doesn' It halts if, and only if, it doesn't halt! (a contradiction).<br>  $n-g(n-g)$  doesn't halt  $\Rightarrow$  does hall somewhat  $n$  are concerned to contradiction.

# terminology

If f is a well-defined function, that is we can say what  $f(x)$  is for every  $x$  in some domain, but we can't say how to compute  $f(x)$ , then we say f is noncomputable. Otherwise, we say f is computable

We've just seen our first non-computable function: halt. There are many more.

> イロン イ部ン イ君ン イ君ン 重  $299$

reductions<br>Then f con be implemented using<br>J. Then f reduces to g.

Suppose I know some function  $f$  is non-computable, but that some other well-defined function  $q$  could be extended to build  $f$ . In the language of implication:

q computable  $\Rightarrow$  f computable

**K ロ ト イ 何 ト イ ヨ ト イ** 

We say f reduces to  $q$ , and using the contrapositive:

f non-computable  $\Rightarrow g$  non-computable<br>any function that  $H$  reduces to is<br>also non computable.

#### another uncomputable function

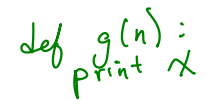

```
def \; halt(f, i):def initialized(g, v):
          ...code for initialized goes here...
     # Put some code here to scan the code for f and figure out
     # a variable name 'v' that does not appear anywhere in f.<br>
\begin{pmatrix} 1 & 0 \\ 0 & 1 \end{pmatrix} = \begin{pmatrix} 0 & 0 \\ 0 & 1 \end{pmatrix}def f_prime(x):
          # Ignore the argument x, call f with the fixed argument
          # (the one passed in to halt).
          f(i)print v
     return not initialized(f_prime,v) \vert
```
K □ ▶ K @ ▶ K 할 ▶ K 할 ▶ 이 할 → 9 Q @

# Notes

Computer Science<br>CONIVERSITY OF TORONTO  $\mathbb{C}(\Box \rightarrow \neg \mathbb{C}(\bigoplus^{\mathbb{C}} \rightarrow \neg \mathbb{C}(\bigoplus^{\mathbb{C}} \rightarrow \neg \mathbb{C}(\bigoplus^{\mathbb{C}} \rightarrow \neg \mathbb{C}(\bigoplus^{\mathbb{C}} \rightarrow$ È

 $\mathcal{O}\triangleleft\mathcal{O}$